# tuco D-304683

# **PG9920/PG8920/PG4920**

**PowerG Wireless Repeater Installation Instructions**

**Legend**

A. Battery<br>B. Battery Battery cable C. Battery pack connector

Self-Test button F. Enroll button

D. Wires to AC Connector terminal block<br>F. Self-Test button

**A**

**B C**

1. Loosen cover screw and remove the cover.

into the battery connector (C).

may take up to 5 minutes to clear the trouble. **Enroll the Device into the System** Refer to the PowerSeries Neo Host Installation Manual or iotega

Reference Manual for the enrollment procedure.

**Location Selection** Install the repeater in a location:

coverage area.

concrete walls. **Placement Testing**

strength.

Reference Manual.

target receiver is assured. • near an electrical outlet.

2. Insert battery pack and securely insert the battery cable (B)

**Note:** When manually programming wireless devices, a device process than mandally programming whereas devices, a device tem until the device has been tampered and restored. When programming the panel using the Quick Enroll procedure follow the steps detailed in Enroll the Device into the System. **Note:** After restoring a low battery or AC power trouble the system

• where GOOD communication (Orange LED blinks) with the

• where other transmitters are deployed within the repeater's

• as high as possible above the floor and well away from things that may reduce the communication range such as metal chimneys, large metal cabinets, metal doors and reinforced

Before permanently mounting any wireless device, temporarily

**IMPORTANT!** Only GOOD or STRONG signal strengths are acceptable. If you receive a POOR signal from the device, relocate it and re-test until a GOOD or STRONG signal is received. **Note:** For UL/ULC installations, only STRONG signal levels are acceptable. After installation verify the product functionality in

**Note:** For detailed placement instructions refer to the control panel

mount the device and perform a placement test. 1. Before testing, separate the base from the cover. Press the Self-Test button once and release it. The red LED and then the green LED will switch ON and then OFF to indicate that the repeater is now fully operational. After 2 seconds the LED blinks 3 times indicating the signal

**LED Response Signal Strength** reen LED blinks Strong Orange LED blinks Good Red LED blinks Poor No blinks No communication

conjunction with the compatible receivers.

G. AC connector terminal block 9VAC H. For back tamper screw **Install the Battery**

# **Operation**

The PowerG Series Wireless Repeater relays digital data between wireless PowerG control devices and a PowerG control panel. Repeaters extend the wireless reach of the system by relaying transmissions to devices that would normally be outside the range of the control panel.

# **Service Messages**

The following service messages can be transmitted by the repeater to the system:

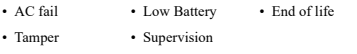

# **Device Setup**

- The installer shall instruct the end user regarding the precautions that shall be considered during the use of the equipment. • Do NOT locate this product where persons will walk on the
- secondary circuit cable(s).
- Do NOT use extension cords to plug in the Power Supply of this equipment.
- AVOID setting up the equipment near heaters, air conditioners, ventilators, and/or refrigerators.
- Do NOT connect the this equipment to electrical outlets on the same circuit as large appliances.
- Do NOT select a place that exposes this equipment to direct sunlight, excessive heat, moisture, vapors, chemicals or dust.
- Do NOT install this equipment near water. (e.g., bathtub, wash bowl, kitchen/laundry sink, in a wet basement, near a
- swimming pool, etc.). • Do NOT install this equipment and its accessories in areas
- where there is a risk of explosion. • Do NOT connect this equipment to electrical outlets con-
- trolled by wall switches or automatic timers; avoid interference sources.

# **IMPORTANT**

This equipment, Wireless Repeater Model(s) PGx920 shall be installed and used within an environment that provides the pollution degree max 2 and overvoltages category II NON HAZARD-OUS LOCATIONS, indoor only. The equipment is FIXED and DIRECT PLUG IN powered from the mains; it is designed to be installed by Service Persons only; The enclosure must be secured to the building structure before operation. It is the end-user and/or installer's responsibility to ensure that the disposal of the used batteries (battery pack) is made according to the waste recovery and recycling regulations applicable to the intended market. Use only the Power Supply provided with this equipment. Use of unauthorized power supplies may damage the repeater! The AC Socket/Outlet powering the equipment shall be located

near the equipment and shall be easily accessible. **WARNING**

This equipment has no mains on/off switch. The plug of the direct plug-in power supply is intended to serve as the disconnecting device if the equipment must be quickly disconnected. It is imperative that access to the mains plug and associated mains socket/outlet, is never obstructed. Ensure that cables are positioned so that accidents cannot occur. Connected cables must not be subject to excessive mechanical strain.

**Note:** A global upload of all wireless programming via DLS is recommended before a system default to ensure continued operation of all wireless devices. Download the wireless programming once the system default is complete.

# **Mounting the Device**

**D**

**E F G** 1. Mark for drilling.<br>2. Drill 4 holes Drill 4 holes.

3. Fasten with 4 supplied screws. **Attention!** For Europe, the transformer has to be CE compliant with the applicable requirements of EN60950-1 and power limited.

# **Specifications**

**Frequency Band (MHz):** CE Listed PG4920: 433MHz; CE/EN listed PG8920: 868MHz; FCC/IC/ULLUC listed PG9920: 912-919MHz **Communication Protocol:** PowerG **Supervision:** Signaling at 128 s intervals

#### **AC Power Supply: AC to AC adapter**

120 VAC, 60 Hz / 9 VAC, 0.35 A min.  $(in the U.S.A.)$ 230 VAC, 50 Hz / 9 VAC, 0.35 A min.

- **Backup Battery:** 4.8-Volt 1300 mAh NiMH rechargeable
- **Low Battery Threshold:** 4.8 V
- **Battery Supervision:** Status message

every 24 h.

**Power Supply:** Type A **Time to charge:** 80% (~ 12 Hrs)

- **Low voltage alarm:** ~ 4.8V
- **Nominal Current Drain (when using external AC power)**: 100mA **Battery Backup Duration (with fully charged 1300 mAh bat-**

 $\Omega$ 

1

(\*)

3

 $\mathsf H$ 

- **tery):** 48 hours
- LED indicator: Green LED lights when AC power on **Temperature range:** - 10°C to +55°C (UL/ULC only verified the range  $0^{\circ}$ C to  $+49^{\circ}$ C)

**Relative Humidity:** up to max. 93%RH, non-condensing **Dimensions (LxWxD):**  $161x161x50mm$  (6-7/16 x 6-7/16 x 1-3/4) in)

**Weight (including battery):** 470g (16.5 oz.)

# **COMPATIBLE RECEIVERS**

This device can be used with DSC panels and receivers that use PowerG technology.

For UL/ULC installations use these device only in conjunction with compatible DSC wireless receivers: WS900-19, WS900-29 HSM2HOST9, HS2LCDRF(P)9, HS2ICNRF(P)9 and PG9920. After installation verify the product functionality in conjunction with the compatible receiver used.

# **UL/ULC Notes**

Only models PG9920 operating in the frequency band 912- 919MHz are UL/ULC listed. The PG9920 has been listed by UL for commercial burglary and residential fire/burglary applications and by ULC for residential burglary applications in accordance with the requirements in the Standards UL1610, UL1023, UL985, ULC/ORD-C1023, ULC-S545.

The PG8920 is certified by Applica Test & Certification AS to the following standards: EN50131-3, tion AS to the following standards.  $L_X$  EN50131-5-3, EN50131-1 GRADE 2, CLASS II, EN50131-6 Type A. According to EN 50131-1, this equipment can be applied in installed systems up to and including Security Grade 2, Environmental Class II. UK: The PG8920 is suitable for use in systems installed to conform to PD6662 at Grade 2 and environmental class 2 BS8243.

# **SIMPLIFIED EU DECLARATION OF CONFORMITY**

Hereby, Tyco Safety Products Canada Ltd declares that the radio equipment type is in compliance with Directive 2014/53/EU. The full text of the EU declarations of conformity for the models mentioned below are available at the following internet addresses: PG4920- http://dsc.com/pdf/1401008 PG8920 - http://dsc.com/pdf/1401031

# **Frequency Band / Maximum Power**

- g1 433.04MHz 434.79MHz/10mW h1.4 868.0MHz – 868.6MHz/10mW
- h1.5 868.7MHz 869.2MHz/10mW

European single point of contact: Tyco Safety Products, Voltaweg 20, 6101 XK Echt, Netherlands

# **FCC COMPLIANCE STATEMENT**

**WARNING!** Changes or modifications to this unit not expressly approved by the party responsible for compliance could void the user's authority to operate the equipment.

This device has been tested and found to comply with the limits for a Class B digital device, pursuant to Part 15 of the FCC Rules. These limits are designed to provide reasonable protection against harmful interference in residential installations. This equipment generates uses and can radiate radio frequency energy and, if not installed and used in accordance with the instructions, may cause harmful interference to radio and television reception.

However, there is no guarantee that interference will not occur in a particular installation. If this device does cause such interference, which can be verified by turning the device off and on, the user is encouraged to eliminate the interference by one or more of the following measures:

– Re-orient or re-locate the receiving antenna.

– Increase the distance between the device and the receiver. – Connect the device to an outlet on a circuit different from the one that supplies power to the receiver.

– Consult the dealer or an experienced radio/TV technician. This equipment complies with FCC and IC RF radiation exposure limits set forth for an uncontrolled environment.

This device complies with FCC Rules Part 15 and with Industry Canada licence-exempt RSS standard(s). Operation is subject to the following two conditions: (1) This device may not cause harmful interference, and (2) this device must accept any interference that may be received or that may cause undesired operation.

Le present appareil est conforme aux CNR d'Industrie Canada applicables aux appareils radio exempts de licence. L'exploitation est autorisee aux deux conditions suivantes :(1) l'appareil ne doit pas produire de brouillage, et (2) l'utilisateur de l'appareil doit accepter tout brouillage radioelectrique subi, meme si le brouillage est susceptible d'en compromettre le fonctionnement.

# **PG9920/PG8920/PG4920**

### **Instructions d'installation du répétiteur sans fil PowerG**

# **Fonctionnement**

Le répétiteur sans fil PowerG Series relaye les informations numériques entre les dispositifs de commande sans fil PowerG et une centrale PowerG. Les répétiteurs étendent la portée sans fil du système en relayant les transmissions aux dispositifs qui seraient normalement hors de la portée de la centrale.

# **Messages de service**

Les messages de service suivant peuvent être transmis par le répétiteur au système :

• Panne d'alimentation secteur • Batterie faible • Fin de vie • Sabotage • Supervision

# **Réglage du dispositif**

- L'INSTALLATEUR fournira à l'utilisateur final les instructions concernant les mesures de sécurité qui doivent être suivies lors de l'utilisation de l'équipement.
- NE PAS installer ce produit où des personnes pourraient marcher sur le(s) câble(s) du circuit secondaire.
- NE PAS utiliser des cordons prolongateurs pour fournir l'alimentation électrique de cet équipement.
- ÉVITER d'installer l'équipement près de radiateurs, climatiseurs d'air, ventilateurs et/ou réfrigérateurs.
- NE PAS connecter le RÉPÉTITEUR RF à des prises électriques du même circuit que celui utilisé par des appareils à forte puissance.
- NE PAS choisir un emplacement qui expose votre RÉPÉTI-TEUR RF aux rayons directs du soleil, à une chaleur excessive, à de l'humidité, des vapeurs, des produits chimiques ou à de la poussière.
- NE PAS installer cet équipement près de l'eau. (par exemple baignoire, bassin d'eau, lavoir/évier, dans un sous-sol humide ou près d'une piscine, etc.).
- NE PAS installer cet équipement et ses accessoires dans des zones où il existe des risques d'explosion.
- NE PAS connecter cet équipement à des prises électriques commandées par un interrupteur mural ou des minuteries automatiques ; éviter toutes sources d'interférences.

# **IMPORTANT**

Cet équipement, c.à.d. les modèles de RÉPÉTITEUR PGx920, doit être installé et utilisé dans un environnement qui fournit un degré 2 maximum de pollution et une protection contre les surtensions de catégorie II DES EMPLACEMENTS NON DANGEREUX, exclusivement intérieurs. L'équipement doit être FIXÉ et le COR-

DON DIRECTEMENT ENFICHABLE connecté à l'alimentation principale ; il est conçu pour être installé exclusivement par un agent de service. Le boîtier doit être fixé à la structure du bâtiment avant de le faire fonctionner. Il est de la responsabilité de l'installateur ou de l'utilisateur final de garantir que l'élimination des batteries usagées (jeu de batteries) soit réalisée selon la réglementation, sur la récupération et le recyclage des déchets, en vigueur dans le marché de destination.

Utilisez exclusivement l'alimentation électrique fournie avec cet équipement. L'utilisation d'une alimentation électrique non agréée peut endommager le répétiteur !

La prise/connecteur secteur qui alimente l'équipement doit être à proximité de l'équipement et doit être facilement accessible. **AVERTISSEMENT**

Cet équipement n'est pas doté d'un interrupteur on/off d'alimentation principale. Le cordon de l'alimentation électrique directe enfichable joue le rôle de dispositif de déconnexion et doit être utilisé pour isoler rapidement l'équipement de l'alimentation. Il est impératif de garantir un accès libre à ce cordon et à la prise ou au connecteur concerné. Vérifiez que les câbles soient acheminés afin d'éviter tout accident. Les câbles connectés ne doivent pas être soumis à des contraintes mécaniques excessives.

**Remarque :** Pour garantir le fonctionnement continu de tous les dispositifs sans fil après avoir réalisé une réinitialisation aux valeurs par défaut, un téléchargement général de toute la programmation sans fil par DLS est recommandé avant de réinitialiser le système. Après avoir complété la réinitialisation aux valeurs par défaut du système, téléchargez la programmation sans fil.

# **Légende**

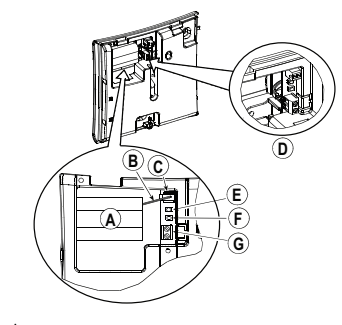

- A. Batterie B. Câble de pile
- C. Connecteur du jeu de batteries
- D. Fils vers le bornier du connecteur d'alimentation secteur
- E. Bouton d'autodiagnostic<br>F. Bouton d'attribution
- F. Bouton d'attribution
- G. Bornier du connecteur d'alimentation secteur 9 V CA
- H. Vis du contact arrière anti-sabotage

# **Installer la pile**

n'a pas été saboté et rétabli.

**Sélection de l'emplacement** Installez le répétiteur dans un emplacement :

avec le récepteur cible est garantie. • Près d'une prise électrique.

couverture du répétiteur.

tion.

1. Desserrez la vis du couvercle et retirez le couvercle. 2. Insérez le bloc-piles et insérez soigneusement le câble de

pile (B) dans le connecteur de pile (C). **Remarque :** Quand vous programmez manuellement les dispositifs sans fil, si un dispositif a été alimenté pendant plus de 48 heures, il ne peut pas être attribué dans le système tant que le dispositif

**Remarque:** Après la restauration d'un défaut de batterie faible, le système peut prendre jusqu'à 5 minutes pour que la peine. **Attribuer le dispositif dans le système** Consultez les instructions d'installation PowerSeries Neo Host ou le manuel de référence iotega pour plus informations sur l'attribu-

• Où une BONNE communication (voyant orange clignotant)

• Aussi haut possible au-dessus du sol et bien loin d'objets, qui peuvent réduire la portée de la communication, tels qu'une cheminée métallique, de grandes armoires métalliques, des portes métalliques et des murs en béton armé.

• Où d'autres transmetteurs sont déployés dans la zone de

### **Test de positionnement**

Avant de fixer de façon permanente un dispositif sans fil quelconque, montez-le temporairement et effectuez un test de positionnement.

1. Avant de tester, séparez la base du couvercle.<br>2. Appuyez une fois sur le bouton d'autodisence

- 2. Appuyez une fois sur le bouton d'autodiagnostic et relâchezle.
- 3. Le voyant rouge puis celui vert s'allument et s'éteignent pour indiquer que le répétiteur est totalement opérationnel.
- 4. Au bout de 2 secondes, le voyant clignote 3 fois pour indiquer la force du signal.

### **Réponse du voyant Force du signal**  Le voyant vert clignote FORT Le voyant orange clignote BON Le voyant rouge clignote FAIBLE Aucun clignotement Aucune communication

**IMPORTANT !** Seules les forces de signal FORT ou BON sont acceptables. Si vous recevez un signal FAIBLE du dispositif, déplacez-le et testez-le à nouveau jusqu'à ce qu'un signal BON ou FORT soit reçu.

**Remarque :** Pour les installations UL/ULC, seul un signal FORT est acceptable. Après installation, vérifiez les fonctionnalités de l'appareil en association avec les récepteurs compatibles. **Remarque :** Pour des instructions détaillées sur le positionnement, consultez le guide de référence de la centrale.

# **Installation de l'appareil**

1. Marquez pour le perçage. 2. Percez 4 trous. 3. Serrez avec les 4 vis fournies. **Attention !** Pour l'Europe, le transformateur doit être conforme CE selon les exigences en vigueur de la norme

# EN60950-1 et de puissance limitée. **Caractéristiques techniques**

**Plage de fréquences (Mhz) :** PG4920 homologué CE : 433 MHz ; PG8920 homologué CE/EN : 868 MHz ; PG9920 homologué FCC/IC/UL/ULC : 912-919 MHz

**Protocole de communication :** PowerG **Supervision:** Signal toutes les 128 s. Alimentation secteur : Adaptateur secteur vers CA

120 V CA, 60 Hz/9 V CA, 0,35 A min. (aux États-Unis)

230 V CA, 50 Hz/9 V CA, 0,35 A min. **Batterie de secours :** 4,8 Volts 1300 mAh NiMH rechargeable

**Seuil de niveau faible de pile :** 4,8 V **Supervision de la pile:** Message d'état tous les 24 hr.

**Alimentation électrique :** Type A **Temps de charge :** 80% (~ 12 Heures)

- **Alarme de tension faible :** ~ 4,8 V
- **Appel de courant nominal (utilisation d'un adaptateur secteur externe) :** 100 mA

 $\boldsymbol{\Omega}$ 

1

(\*)

3

 $\left( \widehat{H} \right)$ 

**Autonomie de la batterie de secours (batterie entièrement chargée de 1300 mAh) :** 48 heures

**Indicateur lumineux :** Voyant lumineux vert de présence d'alimentation secteur

Plage de Température : de -10 °C à +55 °C (UL/ULC a uniquement vérifié la plage est de 0 °C à +49 °C)

**Taux d'humidité relative :** jusqu'à 93 % max., sans condensation **Dimensions (L x l x P) :** 161 x 161 x 50 mm (6-7/16 x 6-7/16 x 1-3/4 po) maximum

**Poids (pile incluse) :** 470 g (16,5 oz.)

# **RÉCEPTEURS COMPATIBLES**

Cet appareil peut être utilisé avec les centrales et les récepteurs DSC dotés de la technologie PowerG.

Pour les installations UL/ULC, utilisez uniquement ces dispositifs en association avec des récepteurs sans fil DSC compatibles : WS900-19, WS900-29, HSM2HOST9, HS2LCDRF(P)9, HS2IC-NRF(P)9 et PG9920. Après installation, vérifiez les fonctionnalités du produit en association avec le du récepteur compatible utilisé.

# **Remarques UL/ULC**

Seul le modèle PG9920 fonctionnant dans la bande de fréquences 912-919 MHz est homologué UL/ULC. Le PG9920 est homologué UL pour les applications commerciales anti-intrusion et résidentielles feu/anti-intrusion et homologué ULC pour les applications résidentielles anti-intrusion conformément à la réglementation des normes UL1610, UL1023, UL985, ULC/ORD-C1023, ULC-S54. Europe: Le PG8920 est certifié par Applica Test &

Certification AS pour les normes suivantes : EN50131-3, EN50131-5-3, EN50131-1 GRADE 2, CLASSE II, EN50131-6 Type A. Selon les normes EN

50131-1, cet équipement peut être intégré dans les systèmes installés jusqu'à et y compris la classe environnementale II, niveau de sécurité 2. Royaume-Uni : Le PG8920 convient pour l'utilisation dans les systèmes installés pour se conformer à la norme PD6662 à la classe environnementale 2 et de niveau de sécurité 2 BS8243.

# **DÉCLARATION DE CONFORMITÉ UE SIMPLIFIÉE**

Le soussigné, Tyco Safety Products Canada Ltd déclare que le type d'équipement radioélectrique est conforme à la directive 2014/53/UE. Le texte complet de la déclaration UE de conformité est disponible à l'adresse internet suivante: PG4920 - http://dsc.com/pdf/1401008

PG8920 - http://dsc.com/pdf/1401031 **Bandes de fréquences / Puissance maximale** g1 433.04MHz – 434.79MHz / 10mW

### h1.4 868.0MHz – 868.6MHz / 10mW h1.5 868.7MHz – 869.2MHz / 10mW

Point de contact unique en Europe: Tyco Safety Products, Voltaweg 20, 6101 XK Echt, Pays-Bas.

# **PG9920/PG8920/PG4920**

# **Instrucciones de instalación del repetidor inalámbrico de PowerG**

# **Operación**

El repetidor inalámbrico de la serie PowerG retransmite datos digitales entre los dispositivos de control de PowerG y un panel de control de PowerG. Los repetidores prolongan el alcance inalámbrico del sistema al retransmitir las transmisiones a dispositivos que normalmente estarían fuera del alcance del panel de control.

### **Mensajes de servicio**

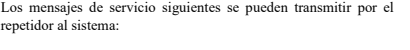

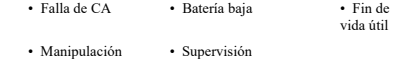

# **Configuración del dispositivo**

- El INSTALADOR dará instrucciones al usuario final con respecto a las precauciones que deberán considerarse durante el uso del equipo.
- NO ubique este producto donde las personas caminen sobre los cables del circuito secundario.
- NO use cables de extensión para ENCHUFAR la fuente de alimentación de este equipo.
- EVITE instalar el equipo cerca de calentadores, acondicionadores de aire, ventiladores y/o refrigeradores.
- NO conecte el REPETIDOR DE RF a salidas eléctricas en el mismo circuito de electrodomésticos grandes.
- NO seleccione un lugar que exponga su REPETIDOR de RF a luz solar directa, calor excesivo, humedad, vapores, productos químicos o polvo.
- NO instale este equipo cerca de agua. (por ejemplo, la tina de baño, lavamanos, fregadero de la cocina/pileta de lavadero, en
- un sótano húmedo, o cerca de una alberca, etc.). • NO instale este equipo y sus accesorios en áreas donde haya riesgo de explosión.
- NO conecte este equipo en tomas de corriente controladas por interruptores de pared o temporizadores automáticos; evite las fuentes de interferencia.

**Nota:** Para asegurar la operación continuada de todos los dispositivos inalámbricos después de realizar un puesta del sistema a sus valores predeterminados, se recomienda realizar una carga global de toda la programación inalámbrica vía DLS antes de poner el sistema en sus valores predeterminados. Después de terminar la puesta del sistema a sus valores predeterminados, descargue la pro-.<br>gramación inalámbrica.

Este equino. REPETIDOR Modelo(s) PGx920 deberá instalarse y utilizarse dentro de un ambiente que proporcione el grado de contaminación 2 como máximo, y sobrevoltajes de categoría II en UBICACIONES NO PELIGROSAS, solamente bajo techo. El equipo está FIJO y ENCHUFADO DIRECTAMENTE a la red; está diseñado para ser instalado solamente por personal de servicio

técnico; El alojamiento debe estar asegurado a la estructura del edificio antes de su operación. Es responsabilidad del usuario final y/o del instalador asegurarse de que las baterías usadas (paquete de batería) se desechen según las regulaciones de recuperación y reciclaje que se aplican al mercado previsto. Solamente utilice la fuente de alimentación suministrada con este

equipo. ¡El uso de fuentes de alimentación no autorizadas puede dañar el repetidor!

El enchufe/toma de corriente de CA que alimenta al equipo deberá ubicarse cerca del equipo y ser fácilmente accesible. **ADVERTENCIA**

Este equipo no tiene interruptor de conexión o desconexión con la red. El enchufe de la fuente de alimentación está diseñado para servir como el dispositivo de desconexión si el equipo debe desconectarse rápidamente. Es imprescindible que el acceso al enchufe y a la toma de corriente correspondiente jamás esté obstruido. Asegúrese de que los cables estén colocados de modo que no puedan ocurrir accidentes. Los cables conectados no deben estar sujetos a demasiada tensión mecánica.

### **Leyenda**

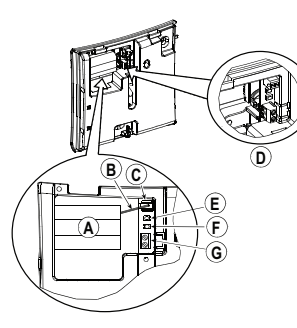

- A. Batería B. Cable de la batería
- C. Conector del paquete de la batería
- D. Alambres al bloque de terminales del conector de CA<br>E Rotón de autoprueba
- E. Botón de autoprueba<br>E. Botón de asociar
- F. Botón de asociar
- G. Bloque de terminales del conector de CA de 9 VCA
- H. Para el tornillo de manipulación trasera

# **Instale la batería**

1. Afloje el tornillo de la cubierta y retire la cubierta. 2. Inserte el paquete de la batería e inserte firmemente el cable

de la batería (B) en el conector de batería (C). **Nota:** Al programar manualmente los dispositivos inalámbricos, si un dispositivo ha estado alimentado por más de 48 horas, no podrá asociarse en el sistema hasta que haya sido manipulado y restau-

rado. **Nota:** Después de restaurar un problema de batería baja, el sistema puede tardar hasta 5 minutos para eliminar el problema.

# **Asocie el dispositivo al sistema**

Consulte el manual de instalación de PowerSeries Neo Host o el manual de referencia iotega para obtener más información sobre la asociación del dispositivo.

# **Selección de ubicación**

- Instale el repetidor en una ubicación: • Donde se asegure BUENA comunicación (el LED naranja parpadea) con el receptor objetivo.
- Cerca de una toma de corriente.
- Donde están distribuidos otros transmisores dentro del área de cobertura del repetidor.

• Tan alta como sea posible por encima del suelo y alejada de todo lo que pueda reducir el alcance de comunicación, tales como chimeneas de metal, grandes gabinetes de metal, puertas de metal y muros de concreto reforzados.

# **Prueba de colocación**

Antes de montar permanentemente cualquier dispositivo inalámbrico, monte el dispositivo temporalmente y realice una prueba de colocación.

**Notas UL/ULC**

C<sub>1023</sub> H<sub>LC</sub>-S54

Grado 2 y Clase ambiental 2 BS8243.

weg 20, 6101 XK Echt, Holanda.

**Fio PowerG Funcionamento**

repetidor ao sistema:

 $\boldsymbol{Q}$  $\overline{H}$ 

 $\bullet$ 

(\*)

3

do equipamento.

químicos ou poeiras.

programação sem fio. **IMPORTANTE**

disponible en la dirección de Internet siguiente: PG4920 - http://dsc.com/pdf/1401008 PG8920- http://dsc.com/pdf/1401031 **Bandas de frecuencia / Potencia máxima**   $g1$  433.04MHz – 434.79MHz/10mW h1.4 868.0MHz – 868.6MHz/10mW h1.5 868.7MHz – 869.2MHz 10mW

**PG9920/PG8920/PG4920**

estariam fora do alcance do painel de controle. **Mensagens de serviço**

**Configurar Dispositivo**

• Bloqueio • Verificação

mentação deste equipamento.

nado, ventiladores e/ou refrigeradores. • NÃO conetar o REPETIDOR RF a soquetes elétricos no mesmo circuito que os grandes aparelhos. • NÃO selecionar um lugar que exponha o REPETIDOR RF à luz solar direta, calor excessivo, umidade, vapores, produtos

molhada ou junto de piscina, etc.).

cos; evitar fontes de interferência.

onde há risco de explosão.

Solo el modelo PG9920 que opera en la banda de frecuencia 912- 919 MHz está homologado por UL/ULC. La sirena PG9920 ha sido homologada por UL para aplicaciones comerciales contra robo y residenciales contra fuego/robo y por ULC para aplicaciones residenciales contra robo de acuerdo con los requisitos indicados en las normas UL1610, UL1023, UL985, ULC/ORD-

para uso en sistemas instalados para cumplir con PD6662 en el

**DECLARACIÓN DE CONFORMIDAD SIMPLIFICADA PARA LA UE** Por la presente, Tyco Safety Products Canada Ltd declara que el tipo de equipo de radio cumple con la Directiva 2014/53/UE. El texto completo de la declaración de conformidad para la UE está

Punto de contacto único en Europa: Tyco Safety Products, Volta-

**Instruções de Instalação do Repetidor Sem** 

O Repetidor Série PowerG Sem Fio retransmite dados digitais entre os dispositivos de controle PowerG e o painel de controle PowerG. Os repetidores aumentam o alcance de sem fio do sistema retransmitindo transmissões para dispositivos que normalmente

As seguintes mensagens de serviço podem ser transmitidas pelo

• Falha AC • Bateria fraca • Fim de duração

• O INSTALADOR deve informar o usuário final no que se refere às precauções que devem ser consideradas durante o uso

• NÃO colocar este produto onde as pessoas possam caminhar sobre o (s) cabo(s) do circuito secundário. • NÃO usar cabos de extensão para CONETAR a Fonte de Ali-

• EVITE colocar o equipamento junto a radiadores, ar condicio-

• NÃO instalar este Equipamento junto de água. (por ex., banheira, lavatório, tanque de lavar roupa/lava-loiça, em cave

• NÃO instalar este equipamento e seus acessórios em zonas

**Nota:** Para garantir um funcionamento contínuo de todo os dispositivos sem fio depois de executar uma predefinição do sistema é recomendado um carregamento global da programação de todos os dispositivos sem fio através DLS antes de padronizar o sistema. Depois de concluir a predefinição do sistema, faça o download da

Este equipamento, REPEDTIDOR Modelo(s) PGx920 deve ser instalado e usado em um ambiente que possua uma grau máx. de poluição 2 e sobretensões categoria II LOCALIZAÇÕES NÃO PERIGOSAS, apenas interior. O equipamento é FIXADO e CONETA DIRETAMENTE da corrente elétrica; está preparado

• NÃO conetar este equipamento a soquetes elétricos controlados por comutadores de parede ou temporizadores automáti-

Europa: El modelo PG8920 está certificado por Applica Test & Certification AS según las siguientes normas: EN50131-3, EN50131-5-3, EN50131-1  $GBADO 2, CIASE II, EN50131-6 Time A. De a**cu**$ erdo con las normas EN 50131-1, este equipo puede ser aplicado en sistemas instalados hasta e incluyendo el Grado 2 de Seguridad.

- 1. Antes de la prueba, separe la base de la cubierta.
- 2. Pulse el botón de autoprueba una vez y suéltelo.
- 3. El LED rojo y luego el LED verde se ENCENDERÁN y se APAGARÁN para indicar que el repetidor ahora está completamente operacional.
- 4. Después de 2 segundos el LED parpadea 3 veces indicando la potencia de la señal.

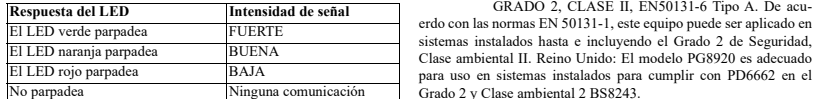

**¡IMPORTANTE!** Solamente las potencias de señal BUENA o FUERTE son aceptables. Si usted recibe una señal BAJA del dispositivo, reubíquelo y vuelva a probarlo hasta que reciba una señal BUENA o FUERTE.

**Nota:** Para instalaciones UL/ULC, solamente los niveles de señal FUERTE son aceptables. Después de la instalación, verifique la funcionalidad del producto junto con los receptores compatibles. **Nota:** Puede encontrar instrucciones detalladas sobre la colocación en la Guía de referencia del panel de control.

### **Montaje del dispositivo**

- Marque para perforación.
- 2. Taladre 4 agujeros. Sujete con los 4 tornillos suminis trados.

**¡Atención!** Para Europa, el transformador tiene que cumplir con CE y con los requisitos aplicables de EN60950- 1 y de los límites de potencia.

# **Especificaciones**

**Banda de frecuencia (MHz):** PG4920 homologado por CE: 433 MHz; PG8920 homologado por CE/ EN: 868 MHz; PG9920 homologado por FCC/IC/UL/ULC: 912-919 MHz **Protocolo de comunicación:** PowerG **Supervisión:** Senalización a

# intervalos de 128 s.

Fuente de alimentación de CA: Adaptador de CA a CA

120 VCA, 60 Hz/9 VCA, 0,35 A mín.

(en EE.UU.) 230 VCA, 50 Hz/9 VCA, 0,35 A mín. **Batería de respaldo:** de NiMH recar-

**completamente cargada):** 48 horas

**Peso (incluyendo batería):** 470 g (16,5 onzas) **RECEPTORES COMPATIBLES** Es posible utilizar este dispositivo con paneles y receptores DSC

junto con el receptor compatible utilizado.

mentación de CA está encendida

rango entre 0 $\degree$ C a +49  $\degree$ C)

tiva, sin condensación

x 6-7/16 x 1-3/4 pulg.)

que usen tecnología PowerG.

**Consumo de corriente nominal (al usar alimentación externa**

**Duración de batería de respaldo (con batería de 1300 mA-h**

**Indicador LED:** El LED verde se enciende cuando la ali-

Rango de temperatura: -10 °C a +55 °C (UL/ULC solo verificó el

**Humedad relativa:** hasta 93% como máximo de humedad rela-

**Dimensiones (Largo x Ancho x Fondo):** 161x161x50 mm (6-7/16

Para instalaciones UL/ULC use estos dispositivos solamente con receptores inalámbricos DSC compatibles: WS900-19, WS900-29, HSM2HOST9, HS2LCDRF(P)9, HS2ICNRF(P)9 v PG9920. Después de la instalación, verifique la funcionalidad del producto

gable, 4,8-voltios, 1300 mA-h **Umbral de batería baja:** 4,8 V **Supervisión de la batería:** Mesaje de

estado cada 24 hr. **Fuente de alimentación:** Tipo A **Tiempo de carga:** 80% (~ 12 horas) **Alarma de bajo voltaje:** ~ 4,8 V

**de CA):** 100 mA

ser fixada à estrutura do prédio antes do funcionamento. É da responsabilidade do usuário final/ou instalador garantir que a eliminação das baterias usadas (pacote de bateria) é feita conforme as regulamentações de reciclagem e recuperação de resíduos aplicáveis ao respetivo mercado.

Use apenas a Fonte de Alimentação fornecida com este equinamento. O uso de fontes de alimentação não autorizadas pode danificar o repetidor!

O soquete AC que alimenta este equipamento deve estar colocado junto do equipamento e deve ser facilmente acessível. **AVISO**

Este equipamento não possui comutador para ligar/desligar. O plugue da fonte de alimentação de conexão direta é usado para desconetar o dispositivo se o equipamento tiver que ser rapidamente desconectado. É importante que o acesso ao plugue elétrico e aos soquetes elétricos associados, nunca esteja obstruído. Certifique que os cabos estão posicionados de modo a impedir acidentes. Os cabos conetados não devem ser sujeitos a esforço mecânico excessivo.

### **Legenda**

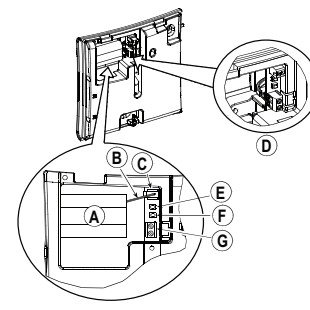

- A. Bateria
- B. Cabo da bateria
- C. Conetor do pacote da bateria
- D. Fios para o bloco do terminal do Conetor AC
- 
- E. Botão de teste automático<br>E. Botão de registro F. Botão de registro
- G. Bloco de terminal do conetor AC 9 VAC
- H. Para parafuso de bloqueio traseiro

#### **Instale a bateria**

1. Solte o parafuso da traseira e abra a tampa.

2. Introduza o conjunto da bateria e coloque firmemente o cabo da bateria (B) no conetor da bateria (C).

**Nota:** Sempre que estiver programando manualmente os dispositivos sem fio, se um dispositivo estiver funcionando durante mais de 48 horas não pode ser registrado no sistema até que o dispositivo seja bloqueado e restaurado.

**Nota:** Após restaurar um baixo problemas de bateria do sistema pode levar até 5 minutos para limpar o problema.

### **Registre o dispositivo no sistema**

Consulte o manual de instalação do PowerSeries Neo Host ou manual de referência iotega para as instruções de registro.

#### **Seleção da localização** Instalar o repetidor em uma localização:

- Quando é garantida uma boa comunicação (LED laranja a pis-
- car) com o receptor de destino. • Junto a soquete elétrico.
- Sempre que sejam implantados outros transmissores na área de atuação do repetidor.
- O mais alto possível acima do chão e bem afastado de objetos que possam reduzir o alcance da comunicação como chaminés metálicas, grandes armários metálicos, portas metálicas e paredes de concreto reforçado.

### **Teste de Colocação**

Antes de montar permanentemente qualquer dispositivo sem fio, monte temporariamente o dispositivo e realize um teste de Colocação.

- 1. Antes de testar, separe a base da tampa.
- 2. Pressione o botão de auto teste uma vez e solte-o.
- 3. O LED vermelho e depois o LED verde mudarão para ON e depois OFF para indicar que o repetidor está agora totalmente operacional.

para ser apenas instalado por Pessoas Qualificadas; A caixa deve 4. Depois de 2 segundos, o LED pisca 3 vezes indicando a inten- Conforme a EN 50131-1, este equipamento pode ser aplicado sidade do sinal.

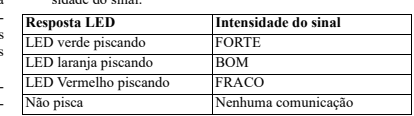

**IMPORTANTE!** Apenas são aceitáveis as intensidades de sinal BOM ou FORTE. Se receber um sinal FRACO do dispositivo, volte a colocar o dispositivo e volte a testar até ser recebido um sinal BOM ou FORTE.

**Nota:** Para instalações UL/ULC, apenas são aceitáveis os níveis de sinal FORTE. Depois da instalação, verifique a funcionalidade em conjunto com os receptores compatíveis.

**Nota:** Para instruções detalhadas de Colocação, consulte o Guia de Referência do painel de controle.

### **Montar o dispositivo**

- 1. Marque para furação.<br>2. Furar 4 buraços. Furar 4 buracos.
- 3. Aperte com os 4 parafusos fornecidos.

**Atenção!** Para a Europa, o transformador tem de ser compatível com CE com os requisitos aplicáveis de EN60950-1 e potência limitada.

# **Especificações**

**Faixa de Frequência (MHz):** PG4920 com classificação CE: 433 MHz; PG8920 com classificação CE/EN: 868 MHz; PG9920 com classificação FCC/IC/UL/ULC: 912-919 MHz **Protocolo de Comunicação:** PowerG

**Supervisao:** Sinalização em intervalos de 128 s

Fonte de Alimentação AC: AC para adaptador AC 120 VAC, 60 Hz/9 VAC, 0,35 A min.

 $(n \alpha$  EUA) 230 VAC, 50 Hz/9 VAC, 0,35 A min.

**Bateria de Reserva:** 4,8-Volt 1300 mAh NiMH recarregável **Limite bateria fraca:** 4,8 V

**Supervisao da bateria:** Mensagem de status a cada 24 hr. **Alimentação:** Tipo A

**Tempo de carga:** 80% (~ 12 Hrs) **Alarme de baixa tensão:** ~ 4,8 V

**Fluxo de corrente Nominal (sempre que usar alimentação AC externa):** 100 mA

**Duração da Bateria de Reserva (com bateria totalmente carregada 1300 mAh):** 48 horas **Indicador LED:** LED verde acende quando a alimentação AC está

ligada

Limite de temperatura: -10°C a +55°C (UL/ULC apenas verificou o limite de  $0^\circ$  a  $+49^\circ$ C) **Umidade Relativa:** até 93%RH no máx., sem condensação

**Dimensões (CxLxP):**  $161x161x50$  mm (6-7/16 x 6-7/16 x 1-3/4) pol) máximo

**Peso (com bateria):** 470 g (16,5 oz)

# **RECEPTORES COMPATÍVEIS**

Este dispositivo pode ser utilizado com painéis e receptores DSC que utilizam a tecnologia PowerG.

Para instalações UL/ULC, use estes dispositivos apenas em conjunto com receptores sem fio compatíveis com DSC: WS900-19, WS900-29, HSM2HOST9, HS2LCDRF(P)9, HS2ICNRF(P)9 e PG9920. Depois da instalação, verifique a funcionalidade do produto em conjunto com o receptor compatível usado.

### **Notas UL/ULC**

Apenas os modelos PG9920 que operam na faixa de frequência 912-919 MHz possui classificação UL/ULC. O modelo PG9920 foi classificado pela UL para aplicações residenciais e comerciais de roubo e pela ULC para aplicações residenciais de fogo/roubo conforme os requisitos das Normas UL1610, UL1023, UL985, ULC/ ORD-C1023, ULC-S54.

Europa: O modelo PG8920 é certificado pela Applica Test & Certification AS para as seguintes normas: EN50131-3, EN50131-5-3, EN50131-1 GRAU 2, CLASSE II, EN50131-6 Tipo A. em sistemas instalados até e incluindo o Grau 2 de

Segurança, Classe II Ambiental. RU: O modelo PG8920 é apropriado para usar em sistemas instalados em conformidade com PD6662 no Grau 2 e classe ambiental 2 BS8243.

#### **DECLARAÇÃO UE DE CONFORMIDADE SIMPLIFICADA** O(a) abaixo assinado(a), Tyco Safety Products Canada Ltd

declara que o presente tipo de equipamento de rádio está em conformidade com a Diretiva 2014/53/UE. O texto integral da declaração de conformidade está disponível no seguinte endereço de Internet:

PG4920 - http://dsc.com/pdf/1401008 PG8920 - http://dsc.com/pdf/1401031

#### **Bandas de frequências/ Potência máxima** g1 433.04MHz – 434.79MHz/10mW

h1.4 868.0MHz – 868.6MHz/10mW h1.5 868.7MHz – 869.2MHz/10mW Ponto único de contato na Europa: Tyco Safety Products, Voltaweg 20, 6101 XK Echt, Holanda.

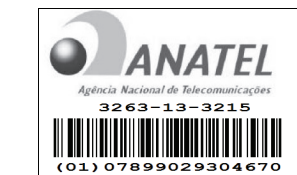

Este equipamento opera em caráter secundário, isto é, não tem direito a proteção contra interferência prejudicial, mesmo de estações do mesmo tipo, e não pode causar interferência a sistemas operando em caráter primário.

#### **Limited Warranty**

 $\boldsymbol{\Omega}$  $\mathbb{H}$ 

1

(\*)

3

b

**KG** 

Digital Security Controls warrants that for a period of 12 months from the date of purchase, the product shall be free of defects in materials and workmanship under normal use and that in fulfilment of any breach of such warranty, Digital Security Controls shall, at its option, repair or replace the defective equipment upon return of the equipment to its repair depot. This warranty applies only to defects in parts and workmanship and not to damage incurred in shipping or handling, or damage due to causes beyond the control of Digital Security Controls such as lightning, excessive voltage, mechanical shock, water damage, or damage arising out of abuse, alteration or improper application of the equipment. The foregoing warranty shall apply only to the original buyer, and is and shall be in lieu of

any and all other warranties, whether expressed or implied and of all other obligations or liabilities on the part of Digital Security Controls. Digital Security Controls neither assumes responsibility for, nor authorizes any other person purporting to act on its behalf to modify or to change this warranty, nor to assume for it any other warranty or liability concerning this product. In no event shall Digital Security Controls be liable for any direct, indirect or consequential

damages, loss of anticipated profits, loss of time or any other losses incurred by the buyer ection with the purchase, installation or operation or failure of this product.

*<i>Warning: Digital Security Controls recommends that the entire system be completel tested on a regular basis. However, despite frequent testing, and due to, but not limited to, criminal tampering or electrical disruption, it is possible for this product to fail to perform as expected. Important Information: Changes or modifications not expressly approved by Digital Security Controls could void the user's authority to operate this*

*equipment.* **IMPORTANT - READ CAREFULLY:** DSC Software purchased with or without Products and Components is copyrighted and is purchased under the following license terms:

• This End-User License Agreement ("EULA") is a legal agreement between You (the company, individual or entity who acquired the Software and any related Hardware) and Digital Security Controls, a division of Tyco Safety Products Canada Ltd. ("DSC"), the manufacturer of the integrated security systems and the developer of the software and any related products or components ("HARDWARE") which You acquired.

• If the DSC software product ("SOFTWARE PRODUCT" or "SOFTWARE") is intended to be accompanied by HARDWARE, and is NOT accompanied by new HARD-WARE, You may not use, copy or install the SOFTWARE PRODUCT. The SOFTWARE PRODUCT includes computer software, and may include associated media, printed materials, and "online" or electronic documentation.

• Any software provided along with the SOFTWARE PRODUCT that is associated with a separate end-user license agreement is licensed to You under the terms of that license agreement.

• By installing, copying, downloading, storing, accessing or otherwise using the SOFT-WARE PRODUCT, You agree unconditionally to be bound by the terms of this EULA, even if this EULA is deemed to be a modification of any previous arrangement or contract. If You do not agree to the terms of this EULA, DSC is unwilling to license the SOFT-WARE PRODUCT to You, and You have no right to use it.

#### **LICENSE**

The SOFTWARE PRODUCT is protected by copyright laws and international copyright treaties, as well as other intellectual property laws and treaties. The SOFTWARE PRODUCT is licensed, not sold. 1. GRANT OF LICENSE This EULA grants You the following rights:

(a) Software Installation and Use - For each license You acquire, You may have only one copy of the SOFTWARE PRODUCT installed.

(b) Storage/Network Use - The SOFTWARE PRODUCT may not be installed, accessed, displayed, run, shared or used concurrently on or from different computers, including

workstation, terminal or other digital electronic device ("Device"). In other words, if You have several workstations, You will have to acquire a license for each workstation where the SOFTWARE will be used.

Always ensure you obtain the latest version of the User Guide. Updated versions of this

© 2021 Tyco Security Products. All Rights Reserved. The trademarks, logos, and service marks displayed on this document are registered in the United States for other countries] Any misuse of the trademarks is strictly prohibited and Tyco will aggressively enforce its intellectual property rights to the fullest extent of the law, including pursuit of criminal prosecution wherever necessary. All trademarks not owned by Tyco. are the property of their respective owners, and are used with permission or allowed under applicable laws. Product offerings and specifications are subject to change without notice. Actual products may vary from photos. Not all products include all features. Availability varies by region;

Toronto, Canada • www.dsc.com • Tech. Support: 1-800-387-3630 (Canada, US),

La société Digital Security Controls garantit le produit contre toutes défectuosités matérielles et d'assemblage dans des conditions normales d'utilisation pendant une période de douze mois à partir de la date d'achat. Dans l'application de cette garantie, elle s'engage, à son choix, à réparer ou à remplacer le matériel défectueux dès son retour à un dépôt de réparation. Cette garantie ne s'applique qu'aux pièces défectueuses et à la maind'oeuvre, et non aux dommages causés lors de l'expédition ou de la manipulations ou aux dommages dont les causes sont indépendantes de la volonté de la société Digital Security Controls Ltée tel que la foudre, le survoltage, les chocs mécaniques, les dégâts causés par l'eau ou les dommages découlant d'un abus, d'une modification ou d'une mauvaise

La présente garantie n'est valide que pour l'acheteur original et remplace toute autre garantie, qu'elle soit explicite ou tacite, et toutes autres obligations ou responsabilités de la société Digital Security Controls Ltée. La présente garantie est complète en soi. La société Digital Security Controls Ltée n'autorise personne prétendant agir en son nom à modifier la présente garantie, ni à assumer en son nom toute autre garantie ou responsabilité relative

La société Digital Security Controls Ltée ne pourra en aucun cas être tenue responsable de tout dommage direct ou indirect, de la perte de profits prévus, de la perte de temps ou de toute autre perte subie par l'acheteur en rapport avec l'achat, l'installation et le fonctionnement ou la défaillance du présent produit. Mise en garde La société Digital Security Controls Ltée vous recommande de soumettre votre système à un essai complet. Toutefois, même si vous faites régulièrement des essais, il peut arriver que le fonctionnement du produit ne soit pas conforme aux spécifications en raison notamment, et sans exclure d'autres possibilités, d'intervention criminelle ou de panne de courant. **IMPORTANT - À LIRE ATTENTIVEMENT :** Le logiciel DSC acheté avec ou sans Produits et Composants est protégé par le droit d'auteur et il est acheté conformément aux

Ce Contrat de licence d'utilisation (« CLU ») est une entente légale entre Vous (l'entreprise, l'individu ou l'entité qui a acheté le Logiciel et tout Matériel connexe) et Digital Security Controls, une filiale de Tyco Safety Products Canada Ltd. (« DSC »), le fabriquant des systèmes de sécurité intégrés et le développeur du logiciel et de tout produit ou composant

Si le produit logiciel DSC (« PRODUIT LOGICIEL » ou « LOGICIEL ») a été conçu pour être accompagné par du MATÉRIEL et s'il N'est PAS accompagné par un nouveau MATÉRIEL, Vous n'avez pas le droit d'utiliser, de copier ou d'installer le PRODUIT LOGICIEL. Le PRODUIT LOGICIEL comprend le logiciel, et peut aussi comprendre des médias connexes, des matériels imprimés et de la documentation « en ligne » ou

Tout logiciel fourni avec le PRODUIT LOGICIEL qui est lié à un contrat de licence d'utilisation séparé Vous donne des droits conformément aux modalités de ce contrat de

En installant, copiant, téléchargeant, sauvegardant, accédant ou utilisant d'une manière quelconque le PRODUIT LOGICIEL, Vous acceptez inconditionnellement d'être lié par les modalités de ce CLU, même si ce CLU est considéré une modification de tout accord ou contrat antérieur. Si vous n'acceptez pas les modalités du CLU, DSC refuse de Vous octroyer une licence d'utilisation du PRODUIT LOGICIEL et Vous n'avez pas le droit de

Le PRODUIT LOGICIEL est protégé par des lois sur le droit d'auteur et des traités internationaux sur le droit d'auteur, ainsi que par d'autres lois et traités de la propriété intellectuelle. Le droit d'utilisation du PRODUIT LOGICIEL est octroyé, pas vendu. 1. OCTROI DE LA LICENCE. Ce CLU vous donne les droits suivants (a) Installation et utilisation du logiciel - Pour chacune des licences acquises, Vous n'avez le droit d'installer qu'un seul exemplaire du PRODUIT LOGICIEL. (b) Utilisation de stockage en réseau - Le PRODUIT LOGICIEL ne peut pas être installé, accédé, affiché, exécuté, partagé ou utilisé simultanément sur des ordinateurs différents, notamment une station de travail, un terminal ou autre dispositif électronique numérique (« Dispositif »). Autrement dit, si Vous avez plusieurs postes de travail, Vous devrez acheter une licence pour chaque poste de travail où le LOGICIEL sera utilisé. (c) Copie de sauvegarde - Vous pouvez faire des copies de sauvegarde PRODUIT LOGICIEL, mais vous ne pouvez avoir qu'une seule copie installée par licence à tout moment. Vous pouvez utiliser une copie de sauvegarde. Hormis ce qui est expressément prévu dans ce CLU, Vous n'avez pas le droit de faire des copies du PRODUIT LOGICIEL,

(a) Limites relatives à la rétro-ingénierie, à la décompilation et au désassemblage — Vous n'avez pas le droit de désosser, décompiler ou désassembler le PRODUIT LOGICIEL, sauf et seulement dans la mesure dans laquelle une telle activité est explicitement permise par la loi en vigueur, sans égards à ces limites. Vous n'avez pas le droit de faire des changements ou des modifications, quels qu'ils soient, sans la permission écrite d'un dirigeant de DSC. Vous n'avez pas le droit de retirer les notices, les marques ou les étiquettes privatives du Produit Logiciel. Vous devez instituer des mesures raisonnables pour assurer la conformité

(b) Séparation des Composants - Le PRODUIT LOGICIEL est fourni sous licence en tant que produit unique. Ses parties composantes ne peuvent pas être séparées pour être utilisée

(c) PRODUIT INTÉGRÉ unique - Si vous avec acquis ce LOGICIEL avec du MATÉRIEL, le PRODUIT LOGICIEL est autorisé à être utilisé avec le MA TÉRIEL en tant que produit intégré unique. Dans ce cas, le PRODUIT LOGICIEL ne peut être utilisé

User Guide are available by contacting your distributor.

contact your sales representative.

905-760-3000 **Garantie limitée**

utilisation du matériel.

au présent produit.

modalités du contrat de licence :

électronique.

licence.

l'utiliser.

connexe (MATÉRIELS) que Vous avez acquis.

**LICENCES DU PRODUIT LOCIGIEL**

les matériels imprimés accompagnant le LOGICIEL compris. 2. DESCRIPTIONS D'AUTRES DROITS ET LIMITES

aux modalités de ce CLU.

sur plus d'un MATÉRIEL.

qu'avec le MATÉRIEL conformément à ce CLU.

(c) Backup Copy - You may make back-up copies of the SOFTWARE PRODUCT, but You may only have one copy per license installed at any given time. You may use the back-up copy solely for archival purposes. Except as expressly provided in this EULA, You may not otherwise make copies of the SOFTWARE PRODUCT, including the printed materials accompanying the SOFTWARE.

2. DESCRIPTION OF OTHER RIGHTS AND LIMITATIONS

(a) Limitations on Reverse Engineering, Decompilation and Disassembly - You may not reverse engineer, decompile, or disassemble the SOFTWARE PRODUCT, except and only to the extent that such activity is expressly permitted by applicable law notwithstanding this limitation. You may not make any changes or modifications to the Software, without the written permission of an officer of DSC. You may not remove any proprietary notices, marks or labels from the Software Product. You shall institute reasonable measures to ensure compliance with the terms and conditions of this EULA.

(b) Separation of Components - The SOFTWARE PRODUCT is licensed as a single product. Its component parts may not be separated for use on more than one HARDWARE unit.

(c) Single INTEGRATED PRODUCT - If You acquired this SOFTWARE with HARDWARE, then the SOFTWARE PRODUCT is licensed with the HARDWARE as a single integrated product. In this case, the SOFTWARE PRODUCT may only be used with the HARDWARE as set forth in this EULA.

(d) Rental - You may not rent, lease or lend the SOFTWARE PRODUCT. You may not make it available to others or post it on a server or web site.

(e) Software Product Transfer - You may transfer all of Your rights under this EULA only as part of a permanent sale or transfer of the HARDWARE, provided You retain no copies, You transfer all of the SOFTWARE PRODUCT (including all component parts, the media and printed materials, any upgrades and this EULA), and provided the recipient agrees to the terms of this EULA. If the SOFTWARE PRODUCT is an upgrade, any transfer must also include all prior versions of the SOFTWARE PRODUCT.

(f) Termination - Without prejudice to any other rights, DSC may terminate this EULA if You fail to comply with the terms and conditions of this EULA. In such event, You must destroy all copies of the SOFTWARE PRODUCT and all of its component parts. (g) Trademarks - This EULA does not grant You any rights in connection with any

lemarks or service marks of DSC or its suppliers.

3. COPYRIGHT - All title and intellectual property rights in and to the SOFTWARE PRODUCT (including but not limited to any images, photographs, and text incorporated into the SOFTWARE PRODUCT), the accompanying printed materials, and any copies of the SOFTWARE PRODUCT, are owned by DSC or its suppliers. You may not copy the printed materials accompanying the SOFTWARE PRODUCT. All title and intellectual property rights in and to the content which may be accessed through use of the SOFTWARE PRODUCT are the property of the respective content owner and may be protected by applicable copyright or other intellectual property laws and treaties. This EULA grants You no rights to use such content. All rights not expressly granted under this EULA are reserved by DSC and its suppliers.

4. EXPORT RESTRICTIONS - You agree that You will not export or re-export the SOFTWARE PRODUCT to any country, person, or entity subject to Canadian export restrictions. 5. CHOICE OF LAW - This Software License Agreement is governed by the laws of the

Province of Ontario, Canada.

6. ARBITRATION - All disputes arising in connection with this Agreement shall be determined by final and binding arbitration in accordance with the Arbitration Act, and the parties agree to be bound by the arbitrator's decision. The place of arbitration shall be Toronto, Canada, and the language of the arbitration shall be English. 7. LIMITED WARRANTY

(a) NO WARRANTY - DSC PROVIDES THE SOFTWARE "AS IS" WITHOUT WARRANTY. DSC DOES NOT WARRANT THAT THE SOFTWARE WILL MEET YOUR REQUIREMENTS OR THAT OPERATION OF THE SOFTWARE WILL BE UNINTERRUPTED OR ERROR-FREE.

(b) CHANGES IN OPERATING ENVIRONMENT - DSC shall not be responsible for problems caused by changes in the operating characteristics of the HARDWARE, or for oblems in the interaction of the SOFTWARE PRODUCT with non-DSC-SOFTWARE .<br>or HARDWARE PRODUCTS. (c) LIMITATION OF LIABILITY; WARRANTY REFLECTS ALLOCATION OF RISK - IN ANY EVENT, IF ANY STATUTE IMPLIES WARRANTIES OR CONDITIONS

NOT STATED IN THIS LICENSE AGREEMENT, DSC'S ENTIRE LIABILITY UNDER ANY PROVISION OF THIS LICENSE AGREEMENT SHALL BE LIMITED TO THE GREATER OF THE AMOUNT ACTUALLY PAID BY YOU TO LICENSE THE SOFTWARE PRODUCT AND FIVE CANADIAN DOLLARS (CAD\$5.00). BECAUSE SOME JURISDICTIONS DO NOT ALLOW THE EXCLUSION OR LIMITATION OF LIABILITY FOR CONSEQUENTIAL OR INCIDENTAL DAMAGES, THE ABOVE LIMITATION MAY NOT APPLY TO YOU. (d) DISCLAIMER OF WARRANTIES - THIS WARRANTY CONTAINS THE ENTIRE WARRANTY AND SHALL BE IN LIEU OF ANY AND ALL OTHER WARRANTIES, WHETHER EXPRESSED OR IMPLIED (INCLUDING ALL IMPLIED WARRANTIES OF MERCHANTABILITY OR FITNESS FOR A PARTICULAR PURPOSE) AND OF ALL OTHER OBLIGATIONS OR LIABILITIES ON THE PART OF DSC. DSC. MAKES NO OTHER WARRANTIES. DSC NEITHER ASSUMES NOR AUTHORIZES ANY OTHER PERSON PURPORTING TO ACT ON ITS BEHALF TO MODIFY OR TO CHANGE THIS WARRANTY, NOR TO ASSUME FOR IT ANY OTHER WARRANTY OR LIABILITY CONCERNING THIS SOFTWARE PRODUCT. (e) EXCLUSIVE REMEDY AND LIMITATION OF WARRANTY - UNDER NO CIRCUMSTANCES SHALL DSC BE LIABLE FOR ANY SPECIAL, INCIDENTAL, CONSEQUENTIAL OR INDIRECT DAMAGES BASED UPON BREACH OF WARRANTY, BREACH OF CONTRACT, NEGLIGENCE, STRICT LIABILITY, OR ANY OTHER LEGAL THEORY. SUCH DAMAGES INCLUDE, BUT ARE NOT LIMITED TO, LOSS OF PROFITS, LOSS OF THE SOFTWARE PRODUCT OR ANY ASSOCIATED EQUIPMENT, COST OF CAPITAL, COST OF SUBSTITUTE OR REPLACEMENT EQUIPMENT, FACILITIES OR SERVICES, DOWN TIME, PURCHASERS TIME, THE CLAIMS OF THIRD PARTIES, INCLUDING

WARNING: DSC recommends that the entire system be completely tested on a regular basis. However, despite frequent testing, and due to, but not limited to, criminal tampering or electrical disruption, it is possible for this SOFTWARE PRODUCT to fail to perform as

CUSTOMERS, AND INJURY TO PROPERTY.

expected.

(d) Location - Vous n'avez pas le droit de louer, de mettre en bail ou de prêter le PRODUIT **GARANTÍA LIMITADA** LOGICIEL. Vous n'avez pas le droit de le mettre à la disposition d'autres personnes ou de l'afficher sur un serveur ou un site Web.

(e) Transfert du Produit Logiciel - Vous pouvez transférer tous vos droits de ce CLU uniquement dans le cadre de la vente ou du transfert permanent du MATÉRIEL, à condition que Vous ne conserviez aucune copie, que Vous transfériez tout le PRODUIT LOGICIEL (tous les composants, les matériels imprimés et autres, toutes les mises à niveau et ce CLU), et à condition que le récipiendaire accepte les conditions de ce CLU. Si le PRODUIT LOGICIEL est une mise à niveau, tout transfert doit également inclure toutes les versions antérieures du PRODUIT LOGICIEL.

(f) Résiliation - Sous réserve de tous ses autres droits, DSC se réserve le droit de résilier ce CLU si Vous ne respectez pas les modalités de ce CLU. Dans ce cas, Vous devez détruire toutes les copies du PRODUIT LOGICIEL et toutes ses parties composantes. (g) Marques de commerce - Ce CLU ne Vous donne aucun droit relativement aux marques de commerce ou aux marques de service de DSC ou de ses fournisseurs.

3. DROIT D'AUTEUR

Tous les titres et droits de propriété intellectuelle associés au PRODUIT LOGICIEL (notamment mais pas seulement aux images, photographies et textes incorporés dans le PRODUIT LOGICIEL), les documents imprimés joints et tout exemplaire du PRODUIT LOGICIEL sont la propriété de DSC et de ses fournisseurs. Vous n'avez pas le droit de faire des copies des documents imprimés accompagnant le PRODUIT LOGICIEL. Tous les titres et droits de propriété intellectuelle associés au contenu qui peut être accédé par le biais du PRODUIT LOGICIEL sont la propriété du propriétaire respectif du contenu et ils peuvent être protégés par le droit d'auteur ou autres lois et traités sur la propriété intellectuelle. Ce CLU ne Vous octroie pas le droit d'utiliser ces éléments. Tous les droits qui ne sont pas expressément octroyés par cette CLU, sont réservés par DSC et ses fournisseurs.

**4. RESTRICTIONS POUR L'EXPORTATION** - Vous acceptez le fait que Vous n'exporterez pas ou ne réexporterez pas le PRODUIT LOGICIEL dans tout pays, personne ou entité soumis à des restrictions canadiennes à l'exportation.

**5. CHOIX DES LOIS** - Ce contrat de licence d'utilisation est régi par les lois de la Province de l'Ontario, Canada.

**6. ARBITRATION** - Tous les conflits survenant relativement à ce contrat seront résolus par un arbitrage définitif et sans appel conformément à la Loi sur l'arbitrage, et les parties acceptent d'être liées par la décision de l'arbitre. Le lieu de l'arbitration sera Toronto, Canada, et le langage de l'arbitration sera l'anglais.

**7. GARANTIE RESTREINTE**

(a) PAS DE GARANTIE

DSC FOURNIT LE LOGICIEL « EN L'ÉTAT » SANS GARANTIE. DSC NE GARANTIT PAS QUE LE LOGICIEL SATISFERA VOS EXIGENCES OU QUE L'EXPLOITATION DU LOGICIEL SERA ININTERROMPUE OU SANS ERREUR. (b) CHANGEMENTS DU CADRE D'EXPLOITATION

DSC ne sera pas responsable des problèmes provoqués par des changements dans les caractéristiques du MATÉRIEL, ou des problèmes d'interaction du PRODUIT LOGICIEL avec des LOGICIELS NON-DSC ou AUTRES MATÉRIELS.

(c) LIMITES DE RESPONSABILITÉ ; LA GARANTIE REFLÈTE L'AFFECTATION **DU RISQUE** 

DANS TOUS LES CAS, SI UN STATUT QUELCONQUE SUPPOSE DES GARANTIES OU CONDITIONS QUI NE SONT PAS POSTULÉES DANS CE CONTRAT DE LICENCE, TOUTE LA RESPONSABILITÉ ASSUMÉE PAR DSC DANS LE CADRE D'UNE DISPOSITION QUELCONQUE DE CE CONTRAT SERA LIMITÉE AU MONTANT LE PLUS ÉLEVÉ QUE VOUS AVEZ PAYÉ POUR LE CONTRAT DE CE PRODUIT LOGICIEL ET CINQ DOLLARS CANADIENS (5 CAN \$). PARCE QUE CERTAINES JURIDICTIONS NE PERMETTENT PAS L'EXCLUSION OU LES RESTRICTIONS DE RESPONSABILITÉ POUR DOMMAGES INDIRECTS, CES RESTRICTIONS PEUVENT NE PAS S'APPLIQUER DANS VOTRE CAS.

(d) STIPULATION D'EXONÉRATION DE GARANTIES

CETTE GARANTIE CONTIENT L'ENTIÈRE GARANTIE ET REMPLACE TOUTES LES AUTRES GARANTIES, QU'ELLES SOIENT EXPLICITES OU IMPLICITES (NOTAMMENT TOUTES LES GARANTIES IMPLICITES DE MARCHANDISE OU APTITUDE POUR UN USAGE PARTICULIER) ET DE TOUTE AUTRE OBLIGATION OU RESPONSABILITÉ DE DSC. DSC NE FAIT AUCUNE AUTRE GARANTIE. DSC N'ASSUME PAS LA RESPONSABILITÉ ET N'AUTORISE AUCUNE AUTRE PERSONNE PRÉTENDANT AGIR EN SON NOM DE MODIFIER OU DE CHANGER CETTE GARANTIE, N'ASSUME POUR CELA AUCUNE AUTRE GARANTIE OU RESPONSABILITÉ CONCERNANT CE PRODUIT LOGICIEL. (e) RECOURS EXCLUSIF ET LIMITE DE GARANTIE

DSC NE SERA EN AUCUN CAS RESPONSABLE DES DOMMAGES PARTICULIERS, ACCIDENTELS OU INDIRECTS BASÉS SUR UNE INOBSERVATION DE LA GARANTIE, UNE RUPTURE DE CONTRAT, UNE NÉGLIGENCE, UNE RESPONSABILITÉ STRICTE OU TOUTE AUTRE THÉORIE JURIDIQUE. DE TELS DOMMAGES INCLUENT NOTAMMENT, MAIS PAS EXCLUSIVEMENT, UNE PERTE DE PROFITS, UN ENDOMMAGEMENT DU PRODUIT LOGICIEL OU TOUT AUTRE ÉQUIPEMENT ASSOCIÉ, LE COÛT DU CAPITAL, LE COÛT DE REMPLACEMENT OU DE SUBSTITUTION, DES INSTALLATIONS OU SERVICES, UN TEMPS D'ARRÊT, LE TEMPS DE L'ACHETEUR, LES REVENDICATIONS DE TIERS, Y COMPRIS LES CLIENTS ET LES DOMMAGES À LA PROPRIÉTÉ.

MISE EN GARDE : DSC recommande de tester complètement l'ensemble du système régulièrement. Toutefois, malgré des essais réguliers, il peut arriver que le fonctionnement du PRODUIT LOGICIEL ne soit pas conforme aux attentes en raison notamment, mais pas exclusivement, d'interventions criminelles ou de pannes de courant.

### © 2021 Tyco Security Products. Tous droits réservés

Les marques de commerce, logos et marques de service qui apparaissent sur ce document sont enregistrés aux États-Unis [ou dans d'autres pays]. Tout usage inapproprié des marques de commerce est strictement interdit; Tyco entend défendre vivement ses droits de propriété intellectuelle avec toute la rigueur que permet la loi et intentera des poursuites criminelles si nécessaire. Toutes les marques de commerce que ne possède pas Tyco appartiennent à leurs propriétaires respectifs et sont utilisées avec leur permission ou dans le respect des lois en vigueur. Les produits offerts et leurs spécifications peuvent changer sans préavis. Il est possible que les produits diffèrent des images qui les accompagnent. Tous les produits n'offrent pas toutes les caractéristiques. La disponibilité varie selon les régions; communiquez avec votre représentant local.

Toronto, Canada • www.dsc.com • Imprimé au Israël • Assistance technique : 1-800-387- 3630 (Canada, US), 905-760-3000

Digital Security Controls Ltd. garantiza que por un período de 12 meses desde la fecha de adquisición, el producto estará libre de defectos en materiales y mano de obra bajo condiciones de uso normal y que, en cumplimiento de cualquier violación de dicha garantía, Digital Security Controls Ltd., podrá, a su opción, reparar o reemplazar el equipo defectuoso al recibo del equipo en su local de servicio. Esta garantía se aplica solamente a defectos en componentes y mano de obra y no a los daños que puedan haberse presentado durante el transporte y manipulación o a daños debidos a causas fuera del control de Digital Security Controls Ltd. tales como rayos, voltaje excesivo, sacudidas mecánicas, daños por agua, o daños resultantes del abuso, alteración o aplicación inadecuada del equipo.

La garantía anterior se aplicará solamente al comprador original y sustituye a cualquier otra garantía, ya sea explícita o implícita, y todas las otras obligaciones y responsabilidades por parte de Digital Security Controls Ltd. Esta garantía contiene la garantía total. Digital Security Controls Ltd. no se compromete, ni autoriza a ninguna otra persona que pretenda actuar a su nombre, a modificar o cambiar esta garantía ni a asumir ninguna otra garantía o responsabilidad con respecto a este producto.

En ningún caso, Digital Security Controls Ltd. será responsable de cualquier daño o perjuicio directo, indirecto o consecuente, pérdidas de utilidades esperadas, pérdidas de tiempo o cualquier otra pérdida incurrida por el comprador con relación a la adquisición, instalación, operación o fallo de este producto.

Cualquier clase de sabotaje ya sea intencional o sin intención tales como encubrimiento, pintando o regando cualquier tipo de material en los lentes, espejos, ventanas o cualquier otra parte del sistema de detección perjudicará su correcta operación.

Advertencia:Digital Security Controls Ltd. recomienda que el sistema sea probado en su integridad con la debida regularidad. Sin embargo, a pesar de pruebas frecuentes y debido a interferencia criminal o cortes eléctricos, pero no sól **IMPORTANTE – LEA ATENTAMENTE:** el Software DSC comprado con o sin

Productos y Componentes tiene marca registrada y es adquirido bajo los siguientes términos de licencia:

• Este Acuerdo de Licencia de Usuario Final (End User License Agreement — "EULA") es un acuerdo legal entre Usted (la compañía, individuo o entidad que ha adquirido el Software y cualquier Hardware relacionado) y Digital Security Controls, una división de Tyco Safety Products Canada Ltd. ("DSC"), el fabricante de los sistemas de seguridad integrados y programador del software y de todos los productos o componentes relacionados ("HARDWARE") que usted ha adquirido.

• Si el producto de software DSC ("PRODUCTO DE SOFTWARE" o "SOFTWARE") necesita estar acompañado de HARDWARE y NO está acompañado de nuevo HARDWARE, usted no puede usar, copiar o instalar el PRODUCTO DE SOFTWARE. El PRODUCTO DE SOFTWARE incluye software y puede incluir medios asociados, materiales impresos y documentación "en línea" o electró

• Cualquier software provisto con el PRODUCTO DE SOFTWARE que esté asociado a un acuerdo de licencia de usuario final separado es licenciado a Usted bajo los términos de ese acuerdo de licencia.

• Al instalar, copiar, realizar la descarga, almacenar, acceder o, de otro modo, usar el PRODUCTO DE SOFTWARE, Usted se somete incondicionalmente a los límites de los términos de este EULA, incluso si este EULA es una modificación de cualquier acuerdo o contrato previo. Si no está de acuerdo con los términos de este EULA, DSC no podrá licenciarle el PRODUCTO DE SOFTWARE y Usted no tendrá el derecho de usarlo.

#### **LICENCIA DE PRODUCTO DE SOFTWARE**

El PRODUCTO DE SOFTWARE está protegido por leyes de derecho de autor y acuerdos de derecho de autor, así como otros tratados y leyes de propiedad intelectual. El PRODUCTO DE SOFTWARE es licenciado, no vendido.

1. CONCESIÓN DE LICENCIA. Este EULA le concede los siguientes derechos: (a) Instalación y uso del software – Para cada licencia que Usted adquiere, Usted puede instalar tan sólo una copia del PRODUCTO DE SOFTWARE.

(b) Almacenamiento/Uso en red – El PRODUCTO DE SOFTWARE no puede ser instalado, accedido, mostrado, ejecutado, compartido o usado al mismo tiempo desde diferentes ordenadores, incluyendo una estación de trabajo, terminal u otro dispositivo electrónico ("Dispositivo"). En otras palabras, si Usted tiene varias estaciones de trabajo, Usted tendrá que adquirir una licencia para cada estación de trabajo donde usará el SOFTWARE.

(c) Copia de seguridad – Usted puede tener copias de seguridad del PRODUCTO DE SOFTWARE, pero sólo puede tener una copia por licencia instalada en un momento determinado. Usted puede usar la copia de seguridad solamente para propósitos de archivo. Excepto del modo en que está expresamente previsto en este EULA, Usted no puede hacer copias del PRODUCTO DE SOFTWARE de otro modo, incluyendo los materiales impresos que acompañan al SOFTWARE.

2. DESCRIPCIÓN DE OTROS DERECHOS Y LIMITACIONES.

(a) Limitaciones en Ingeniería Reversa, Descompilación y Desmontado – Usted no puede realizar ingeniería reversa, descompilar o desmontar el PRODUCTO DE SOFTWARE, excepto y solamente en la medida en que dicha actividad esté expresamente permitida por la ley aplicable, no obstante esta limitación. Usted no puede realizar cambios ni modificaciones al Software, sin el permiso escrito de un oficial de DSC. Usted no puede eliminar avisos de propiedad, marcas o etiquetas del Producto de Software. Usted debería instituir medidas razonables que aseguren el cumplimiento de los términos y condicione de este EULA.

(b) Separación de los Componentes – El PRODUCTO DE SOFTWARE se licencia como un producto único. Sus partes componentes no pueden ser separadas para el uso en más de una unidad de HARDWARE.

(c) Producto ÚNICO INTEGRADO – Si usted adquirió este SOFTWARE con HARDWARE, entonces el PRODUCTO DE SOFTWARE está licenciado con el HARDWARE como un producto único integrado. En este caso, el PRODUCTO DE SOFTWARE puede ser usado solamente con el HARDWARE, tal y como se establece más adelante en este EULA.

(d) Alquiler – Usted no puede alquilar, prestar o arrendar el PRODUCTO DE SOFTWARE. No puede disponibilizarlo a terceros ni colgarlo en un servidor o una página web.

(e) Transferencia de Producto de Software – Usted puede transferir todos sus derechos bajo este EULA sólo como parte de una venta permanente o transferencia del HARDWARE, desde que Usted no retenga copias y transfiera todo el PRODUCTO DE SOFTWARE (incluyendo todas las partes componentes, los materiales impresos y mediáticos y cualquier actualización y este EULA) y desde que el receptor esté conforme con los términos de este EULA. Si el PRODUCTO DE SOFTWARE es una actualización cualquier transferencia debe incluir también todas las versiones previas del PRODUCTO DE SOFTWARE.

(f) Término - Sin prejuicio de cualesquiera otros derechos, DSC puede terminar este **GARANTIA LIMITADA** EULA si Usted negligencia el cumplimiento de los términos y condiciones de este EULA. A Digital Security Controls garante que, durante um período de 12 meses a partir da data En tal caso, usted debe destruir todas las copias del PRODUCTO DE SOFTWARE y todas sus partes componentes.

(g) Marcas registradas – Este EULA no le concede ningún derecho conectado con ninguna de las marcas registradas de DSC o de sus proveedores.

3. DERECHOS DE AUTOR.

Todos los derechos de título y propiedad intelectual en este y relativos a este PRODUCTO DE SOFTWARE (incluyendo, pero no limitándose a todas las imágenes, fotografías y textos incorporados al PRODUCTO DE SOFTWARE), los materiales impresos que acompañan, y todas las copias del PRODUCTO DE SOFTWARE, son propiedad de DSC o de sus proveedores. Usted no puede copiar los materiales impresos que acompañan al PRODUCTO DE SOFTWARE. Todos los títulos y derechos de propiedad intelectual en y relativos al contenido que pueden ser accedidos a través del uso del PRODUCTO DE SOFTWARE son de propiedad de su respectivo propietario de contenido y pueden estar protegidos por derechos de autor u otros tratados y leyes de propiedad intelectual. Este EULA no le concede ningún derecho de usar tal contenido. Todos los derechos no expresamente concedidos por este EULA están reservados a DSC y sus proveedores.

4. RESTRICCIONES DE EXPORTACIÓN

Usted se compromete a no exportar o reexportar el PRODUCTO DE SOFTWARE a ningún país, persona o entidad sujeta a las restricciones de exportación de Canadá. 5. ELECCIÓN DE LEY: Este Acuerdo de Acuerdo de Licencia de Software se rige por las leyes de la Provincia de Ontario, Canadá.

6. ARBITRAJE

Todas las disputas que surjan con relación a este Acuerdo estarán determinadas por medio del arbitraje final y vinculante, de acuerdo con el Arbitration Act, y las partes acuerdan someterse a la decisión del árbitro. El lugar de arbitraje será Toronto, Canadá, y la lengua de arbitraje será el inglés.

7. GARANTÍA LIMITADA

(a) SIN GARANTÍA

DSC PROVEE EL SOFTWARE "TAL COMO ES", SIN GARANTÍA. DSC NO GARANTIZA QUE EL SOFTWARE SATISFARÁ SUS NECESIDADES O QUE TAL OPERACIÓN DEL SOFTWARE SERÁ ININTERRUPTA O LIBRE DE ERRORES. (b) CAMBIOS EN EL ENTORNO OPERATIVO

DSC no se responsabilizará de problemas causados por cambios en las características operativas del HARDWARE, o de problemas en la interacción del PRODUCTO DE SOFTWARE con SOFTWARE que no sea de DSC o con PRODUCTOS DE HARDWARE.

(c) LIMITACIÓN DE RESPONSABILIDAD, CUOTA DE RIESGO DE LA GARANTÍA

EN CUALQUIER CASO, SI ALGUNA LEY IMPLICA GARANTÍAS O CONDICIONES NO ESTABLECIDAS EN ESTE ACUERDO DE LICENCIA, TODA LA RESPONSABILIDAD DE DSC BAJO CUALQUIER DISPOSICIÓN DE ESTE ACUERDO DE LICENCIA SE LIMITARÁ A LA MAYOR CANTIDAD YA PAGADA POR USTED PARA LICENCIAR EL PRODUCTO DE SOFTWARE Y CINCO DÓLARES CANADIENSES (CAD\$5.00). DEBIDO A QUE ALGUNAS JURISDICCIONES NO ACEPTAN LA EXCLUSIÓN O LIMITACIÓN DE LA RESPONSABILIDAD PARA DAÑOS CONSECUENTES O INCIDENTALES, LAS LIMITACIONES CITADAS PUEDEN NO APLICARSE A USTED.

(d) EXENCIÓN DE LAS GARANTÍAS

ESTA GARANTÍA CONTIENE LA GARANTÍA COMPLETA Y ES VÁLIDA, EN LUGAR DE CUALQUIER OTRA GARANTÍA, YA EXPRESA O IMPLÍCITA (INCLUYENDO TODAS LAS GARANTÍAS IMPLÍCITAS DE MERCANTIBILIDAD O APTITUD PARA UN PROPÓSITO DETERMINADO) Y DE TODAS LAS OBLIGACIONES O RESPONSABILIDADES POR PARTE DE DSC. DSC NO CONCEDE OTRAS GARANTÍAS. DSC TAMPOCO ASUME NI AUTORIZA A NINGUNA OTRA PERSONA QUE PRETENDA ACTUAR EN SU NOMBRE PARA MODIFICAR O CAMBIAR ESTA GARANTÍA NI PARA ASUMIR PARA ELLA NINGUNA OTRA GARANTÍA O RESPONSABILIDAD RELATIVA A ESTE PRODUCTO DE SOFTWARE.

(e) REPARACIÓN EXCLUSIVA Y LIMITACIÓN DE GARANTÍA

BAJO NINGUNA CIRCUNSTANCIA DSC SERÁ RESPONSABLE DE CUALQUIER DAÑO ESPECIAL, IMPREVISTO O CONSECUENTE O DAÑOS INDIRECTOS BASADOS EN INFRACCIÓN DE LA GARANTÍA, INFRACCIÓN DEL CONTRATO, NEGLIGENCIA, RESPONSABILIDAD ESTRICTA O CUALQUIER OTRA TEORÍA LEGAL. TALES DAÑOS INCLUYEN, PERO NO SE LIMITAN, A PÉRDIDAS DE BENEFICIOS, PÉRDIDA DEL PRODUCTO DE SOFTWARE O CUALQUIER EQUIPO ASOCIADO, COSTE DE CAPITAL, COSTE DE SUSTITUCIÓN O REEMPLAZO DE EQUIPO, INSTALACIONES O SERVICIOS, DOWN TIME, TIEMPO DEL COMPRADOR, REIVINDICACIONES DE TERCEROS, INCLUYENDO CLIENTES, Y DAÑOS A LA PROPIEDAD.

ADVERTENCIA: DSC recomienda que se pruebe todo el sistema completamente de modo regular. Sin embargo, a pesar de las pruebas frecuentes, y debido a ellas, pero no limitado a las mismas, intento criminal de forzarlo o interrupción eléctrica, es posible que este PRODUCTO DE SOFTWARE falle con relación al desempeño esperado.

#### © 2021 Tyco Security Products. Todos los Derechos Reservado

Las marcas comerciales, logotipos y marcas de servicio exhibidos en este documento son registrados en Estados Unidos [u otros países]. Cualquier mal uso de las marcas nerciales está estrictamente prohibida y Tyco Reforzará agresivamente sus derechos sobre la propiedad intelectual hasta el límite legal, incluyendo la apertura de proceso criminal siempre que sea necesario. Todas las marcas comerciales no adquiridas por Tyco son de propiedad de sus respectivos propietarios y son utilizadas con el permiso o permitidas bajo las leyes aplicables. Las ofertas de productos y especificaciones están sujetas a alteración sin preaviso. Los productos reales pueden ser diferentes de las fotos exhibidas. No todos los productos incluyen todas las funciones. La disponibilidad varía por región; contáctese con su representante de ventas.

Toronto, Canada • www.dsc.com • Asist. técnica: 1-800-387-3630 (Canadá, EE.UU.), 905-760-3036

de compra, o produto está isento de defeitos de material e de fabrico sob utilização normal e que, no cumprimento de eventuais falhas abrangidas por garantia, a Digital Security Controls reparará ou substituirá, conforme a mesma entender, o equipamento defeituoso após a devolução deste ao seu entreposto de reparações. Esta garantia abrange apenas defeitos em peças e de fabrico e não abrange danos ocorridos durante o envio ou manuseio, ou danos causados por factos para além do controlo da Digital Security Controls, como raios, voltagem excessiva, choque mecânico, danos causados por água ou danos resultantes de abuso, alteração ou aplicação incorrecta do equipamento.

A garantia precedente aplica-se apenas ao comprador original, sobrepondo-se a todas e quaisquer outras garantias explícitas ou impressas, e a todas e quaisquer outras obrigações e responsabilidades por parte da Digital Security Controls. A Digital Security Controls não assume qualquer responsabilidade por, nem autoriza nenhuma pessoa que afirme representá-la a modificar ou alterar esta garantia, nem a assumir qualquer outra garantia ou responsabilidade relativa a este produto.

Em circunstância alguma será a Digital Security Controls responsável por quaisquer danos directos, indirectos ou consequenciais, perda de lucros previstos, perda de tempo ou quaisquer outras perdas incorridas pelo comprador relacionadas com a compra, instalação, operação ou falha deste produto.

Aviso: A Digital Security Controls recomenda que todo o sistema seja testado de forma integral periodicamente. No entanto, apesar de testes frequentes, é possível que este produto não funcione como esperado devido à, mas não limitado à, adulteração criminosa ou à interrupção de electricidade.

Informações importantes: Alterações ou modificações não expressamente aprovadas pela Digital Security Controls podem destituir o utilizador de autoridade para utilizar este equipamento.

**IMPORTANTE LEIA COM ATENÇÃO:** O software DSC, adquirido com ou sem Produtos e Componentes, respeita leis de direitos de autor e é comprado com a aceitação dos seguintes termos de licenciamento:

• O Contrato de Licença de Utilizador Final (CLUF) (End User License Agreement ("EULA")) é um acordo legal entre V. Exa. (empresa, indivíduo ou entidade que adquire o Software ou qualquer Hardware relacionado) e a Digital Security Controls, uma divisão da Tyco Safety Products Canada Ltd. ("DSC"), o fabricante dos sistemas de segurança integrados e o programador do software e quaisquer produtos ou componentes relacionados ("HARDWARE") que V. Exa. adquiriu.

• Se for suposto o software do produto DSC ("PROGRAMA" ou "SOFTWARE") vir acompanhado de HARDWARE, e se verificar que NÃO vem acompanhado de novo HARDWARE, V. Exa. não poderá utilizar, copiar ou instalar o PROGRAMA. O PROGRAMA inclui o software, e poderá incluir meios associados, materiais impressos e documentação electrónica ou disponível "online".

• Qualquer software fornecido com o PROGRAMA que esteja associado a um contrato de licença de utilizador final em separado está licenciado a V. Exa. nos termos desse mesmo contrato de licença.

• Ao instalar, copiar, descarregar, armazenar, aceder, ou outro, utilizando o PROGRAMA, V.Exa. concorda incondicionalmente em respeitar os termos deste CLUF (EULA), mesmo que o CLUF (EULA) seja considerado como uma modificação de quaisquer acordos ou contratos prévios. Se V.Exa. não concordar com os termos deste CLUF (EULA) a DSC não irá licenciar o PROGRAMA a V.Exa., e V. Exa. não terá direito à sua utilização.

#### **LICENÇA DO PROGRAMA**

O PROGRAMA está protegido por leis de direitos de autor e tratados internacionais de direitos de autor, bem como por outros tratados e leis de propriedade intelectual. O PROGRAMA é licenciado, não vendido.

1. CONCESSÃO DA LICENÇA. Este CLUF (EULA), concede a V.Exa. os seguintes direitos:

(a) Instalação e Uso do Software – Para cada licença que V.Exa. adquire, apenas poderá ter uma cópia do PROGRAMA instalado.

(b) Armazenamento/Uso em Rede – O PROGRAMA não pode ser instalado, acedido, apresentado, executado, partilhado ou utilizado de forma concomitante em ou a partir de diferentes computadores, incluindo estações de trabalho, terminais ou outros dispositivos electrónicos digitais ("Dispositivo"). Por outras palavras, se V.Exa. tem várias estações de trabalho, terá de adquirir uma licença para cada estação de trabalho onde o SOFTWARE vai ser utilizado.

(c) Cópia de Segurança – V.Exa. poderá efectuar cópias de segurança do PROGRAMA, mas poderá apenas ter uma cópia por cada licença instalada numa determinada altura. V. Exa. apenas poderá utilizar a cópia de segurança para efeitos de arquivo. Excepto quando expressamente mencionado neste CLUF (EULA , V.Exa. não poderá efectuar cópias do PROGRAMA, incluindo os materiais impressos que acompanham o SOFTWARE. 2. DESCRIÇÃO DE OUTROS DIREITOS E LIMITAÇÕES.

(a) Limitações sobre Engenharia Inversa, Descompilação e Desmontagem – V. Exa. não poderá fazer engenharia inversa, descompilação ou desmontagem do PROGRAMA, excepção feita à actividade cuja extensão é permitida por lei aplicável, sem oposição a esta limitação. V.Exa. não poderá efectuar alterações ou modificações ao Software, sem a autorização escrita por parte de um responsável da DSC. V.Exa. não poderá remover notas de propriedade, marcas ou etiquetas do Programa. V.Exa. ira instituir medidas responsáveis para que possa garantir a conformidade com os termos e condições deste CLUF (EULA).

(b) Separação de Componentes - O PROGRAMA é licenciado como um produto único. As partes que o constituem não podem ser separadas para utilização em mais do que uma unidade de HARDWARE .

(c) PRODUTO ÚNICO INTEGRADO – Se V.Exa. adquiriu este SOFTWARE com HARDWARE, então o PROGRAMA é licenciado com o HARDWARE como um produto único integrado. Neste caso, o PROGRAMA só pode ser utilizado com o HARDWARE, como determinado neste CLUF (EULA).

(d) Aluguer – V.Exa. não poderá alugar, ceder ou emprestar o PROGRAMA. V.Exa. não poderá disponibilizá-lo a outros ou colocá-lo num servidor ou página Web.

(e) Transferência do Programa – V.Exa. poderá transferir todos os seus direitos abrangidos por este CLUF (EULA) apenas como parte de uma venda ou transferência permanente do HARDWARE, desde que V.Exa. não fique com quaisquer cópias, transfira todo o PROGRAMA (incluindo todos os componentes, meios e materiais impressos, quaisquer upgrades e este CLUF (EULA)), desde que o receptor concorde com os termos deste CLUF (EULA). Se o PROGRAMA for um upgrade, qualquer transferência deverá incluir todas as versões anteriores do PROGRAMA. D-304683 Rev. 5 (11/21)

(f) Extinção – Sem prejuízo a quaisquer outros direitos, a DSC pode terminar este CLUF (EULA) se V.Exa. falhar no cumprimento dos termos e condições deste CLUF (EULA). Se

tal acontecer, V.Exa. deverá destruir todas as cópias do PROGRAMA e todos os seus

componentes. (g) Marcas Registadas - Este CLUF (EULA) não concede a V.Exa. quaisquer direitos em relação a quaisquer marcas registadas ou de serviço da DSC ou seus fornecedores. 3. DIREITOS DE AUTOR.

Todos os títulos e direitos de propriedade intelectual no e para o PROGRAMA (incluindo, mas não limitando, quaisquer imagens, fotografias e texto incorporado no PROGRAMA), os materiais impressos que o acompanham ou quaisquer cópias do PROGRAMA, são propriedade da DSC ou dos seus fornecedores. V.Exa. não poderá copiar os materiais impressos que acompanham o PROGRAMA. Todos os títulos e direitos de propriedade intelectual no e para o conteúdo que poderá vir a ser acedido através do uso do PROGRAMA são propriedade dos respectivos proprietários do conteúdo e poderão ser protegidos por direitos de autor aplicáveis ou outros tratados e leis de propriedade intelectual. Este CLUF (EULA) não confere a V.Exa. quaisquer direitos sobre o uso desses conteúdos. A DSC e os seus fornecedores reservam todos os direitos não expressos ao abrigo deste CLUF (EULA) .

4. RESTRIÇÕES À EXPORTAÇÃO.

V.Exa. assume que não exportará ou reexportará o PROGRAMA para qualquer país, individuo ou entidade sujeito a restrições de exportação Canadianas.

5. LEGISLAÇÃO APLICÁVEL: Este Acordo de Licença de Software é regido pelas leis da Província de Ontário, Canada.

6. ARBITRAGEM

Todos os conflitos emergentes da relação com este Acordo serão determinados por arbitragem final e mandatória ao abrigo do Arbitration Act, ficando as partes sujeitas à decisão arbitral. O local designado para a arbitragem será Toronto, no Canada, e a língua utilizada na arbitragem será o Inglês.

#### 7. LIMITES DE GARANTIA (a) ISENÇÃO DE GARANTIA

ALOCAÇÃO DE RISCO

PROGRAMA.

SOBRE A PROPRIEDADE.

funcionar como é esperado.

Toronto, Canada • www.dsc.com

A DSC FORNECE O SOFTWARE "TAL COMO ESTÁ" SEM GARANTIA. A DSC

NÃO GARANTE QUE O SOFWARE IRÁ AO ENCONTRO DOS SEUS REQUISITOS OU QUE O FUNCIONAMENTO DO SOFTWARE SEJA ININTERRUPTO OU LIVRE DE ERROS.

operativas do HARDWARE, ou por problemas na interacção do PROGRAMA com

(c) LIMITAÇÕES DE RESPONSABILIDADE; A GARANTIA REFLECTE A

EM QUALQUER CASO, SE ALGUM ESTATUTO IMPLICAR GARANTIAS OU CONDIÇÕES NÃO MENCIONADOS NESTE ACORDO DE LICENÇA, A RESPONSABILIDADE TOTAL DA DSC NÃO SERÁ SUPERIOR AO VALOR EFECTIVAMENTE PAGO POR V.EXA. PELA LICENCA DESTE PROGRAMA E CINCO DOLARES CANADIANOS (CAD\$5.00). PORQUE ALGUMAS JURISDIÇÕES NÃO PERMITEM A EXCLUSÃO OU LIMITAÇÃO DE RESPONSABILIDADE PARA DANOS CONSEQUENTES OU ACIDENTAIS, A LIMITAÇÃO ACIMA INDICADA

ESTA GARANTIA CONTÉM A GARANTIA COMPLETA E DEVERÁ PREVALECER SOBRE TODA E QUALQUER GARANTIA, EXPRESSA OU IMPLICITA (INCLUINDO TODAS AS GARANTIAS DE COMERCIALIZAÇÃO OU ADAPTAÇÃO PARA UM DETERMINADO FIM.) E A TODAS AS OUTRAS OBRIGAÇÕES OU RESPONSABILIDADES POR PARTE DA DSC. A DSC NÃO DÁ QUAISQUER OUTRAS GARANTIAS. A DSC NÃO ASSUME NEM AUTORIZA QUALQUER OUTRA PESSOA A AGIR EM SEU NOME NA MODIFICAÇÃO DESTA GARANTIA, NEM PARA QUE POSSA ASSUMIR POR SI (DSC) QUALQUER OUTRA GARANTIA OU RESPONSABILIDADE RELACIONADA COM ESTE

ATENÇÃO: A DSC recomenda que todo o sistema seja completamente testado numa base de regularidade. Contudo, e apesar da testagem frequente, e devido a, mas não limitando, comportamento criminoso ou falha eléctrica, é possível que este PROGRAMA possa não

As marcas comerciais, logotipos e marcas de serviço exibidos neste documento são registrados nos Estados Unidos [ou outros países]. Qualquer mau uso das marcas comerciais é estritamente proibida e a Tyco. Irá reforçar agressivamente seus direitos sobre a propriedade intelectual até o limite legal, incluindo a abertura de processo criminal sempre que necessário. Todas as marcas comerciais não adquiridas pela Tyco. São de propriedade de seus respectivos proprietários e utilizadas com a permissão ou permitidas sob as leis aplicáveis. As ofertas de produtos e especificações estão sujeitas a mudança sem aviso. Os produtos atuais podem ser diferentes das fotos. Nem todos os produtos incluem todas as funções. A disponibilidade varia por região; contate seus representantes de vendas.

29008668R006

<u> Alb B albaddall I libba ini bal balai a bib</u>

Johnson W Controls

(e) DIREITOS EXCLUSIVOS E LIMITAÇÃO DE GARANTIA EM NENHUMA CIRCUNSTÂNCIA SERÁ A DSC RESPONSABILIZADA POR QUAISQUER DANOS ESPECIAIS, ACIDENTAIS, CONSEQUENTES OU INDIRECTOS RESULTANTES DE FALHAS NA GARANTIA, FALHAS NO CONTRATO, NEGLIGÊNCIA, RESPONSABILIDADE OBJECTIVA, OU QUAISQUER OUTRAS TEORIAS LEGAIS. TAIS DANOS INCLUÉM, MAS NÃO LIMITAM, PERDA DE LUCROS, PERDA DO PROGRAMA OU EQUIPAMENTO ASSOCIADO, CUSTO DE CAPITAL, CUSTOS COM EQUIPAMENTO DE SUBSTITUIÇÃO, INSTALAÇÕES OU SERVIÇOS, TEMPO MORTO, TEMPO DE COMPRA, EXIGÊNCIAS DE TERCEIROS, INCLUINDO CLIENTES, E PREJUÍZO

© 2021 Tyco Security Products. Todos os Direitos Reservados.

(b) ALTERAÇÕES AO AMBIENTE OPERATIVO A DSC não se responsabiliza por problemas causados por alterações às características SOFTWARE ou HARDWARE não produzido pela DSC.

PODERÁ NÃO SE APLICAR A V.EXA.. (d) ISENÇÃO DE GARANTIAS